## Textbox Question: Display Question Text to the Left of Textbox

By default, the text field in textbox questions is displayed below the question text. If you would prefer to display the textbox to the right of the question you can achieve this pretty quickly.

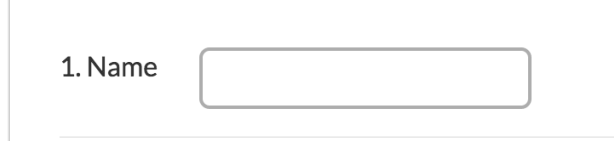

Here's how:

1. Set up your textbox question.

- $\Box$
- 2. Next, on the question's Layout tab enter a unique CSS Class Name, we will use right.
- 3. Finally, go to the Style tab and scroll to the bottom of the survey preview to access the link to the HTML/CSS Editor. Paste the below CSS code on the Custom CSS tab.
	- .right label { float: left; padding-top: 10px; padding-right: 5px; }

## Custom Group Subquestions

Want to make this work for [Custom](http://test-copy-alchemer.knowledgeowl.com/help/custom-group) Group subquestions? Here's how:

- 1. Set up your Custom Group subquestions.
- 2. Next, on the Layout tab for each subquestion you wish to affect, enter a unique CSS Class Name, we will use group-right.
- 3. Finally, go to the Style tab and scroll to the bottom of the survey preview to access the link to the HTML/CSS Editor. Paste the below CSS code on the Custom CSS tab.

```
.group-right .sg-question-title,
.group-right .sg-question-options {
float: left;
padding-right:20px;
}
.group-right .sg-question-title {
position: relative;
top: 10px;
}
```
Related Articles